# Comparação entre<br>duas médias (cont.)

## **Amostras Independentes**

Exemplo: Medidas de nível sérico de ferro para 2 amostras de crianças: um grupo saudável e outro que sofre de fibrose cística(doença congênita das glândulas das mucosas)

As duas populações, de onde as amostras são provenientes, são independentes e normalmente distribuídas;

- a população das crianças doentes tem nível sérico médio de ferro  $\mu_1 \Rightarrow X_1 \sim N(\mu_1, \sigma_1^2)$ . ,  $\sigma_1^2$ ,  $\frac{1}{\sqrt{1-\frac{1}{2}}}\sqrt{\frac{1}{\sqrt{1-\frac{1}{2}}}}$  $2$ ).

a população das crianças saudáveis tem nível sérico médio de ferro  $\mu_2 \Rightarrow X_2 \sim N(\mu_2, \sigma_2^2)$ .  $, \sigma_2^2$ , and the same of the same of the same of the same of the same of the same of the same of the same of the same of the same of the same of the same of the same of the same of the same of the same of the same of th  $2$ ).<br>1999 - Alexander Hall, Alexander and Hall, Alexander and Hall, Alexander and Hall, Alexander and Hall, Alexander and Hall, Alexander and Hall, Alexander and Hall, Alexander and Hall, A

 $\rightarrow$  Interesse: Comparar as médias das duas populações.

## Hipóteses estatísticas:

**H:**  $\mu_1 = \mu_2$  (ou, equivalentemente, H:  $\mu_1 - \mu_2 = 0$ **A:**  $\mu_1 \neq \mu_2$  / usando diferenças  $\Rightarrow$  **A:**  $\mu_1 \cdot \mu_2 \neq 0$ 

ou **<sup>1</sup>> <sup>2</sup>** ou  $\mu_1 < \mu_2$   $\mu_3 < \mu_4$ **H**:  $\mu_1 - \mu_2 = 0$ **A**:  $\mu_1 - \mu_2 \neq 0$ ou **<sup>1</sup>- <sup>2</sup>> 0**  $\mu_1 - \mu_2 < 0$ 

da pop. normal com média  $\mu_{1}$  e desvio padrão  $\sigma_{1} \Rightarrow$  extraiextrai se uma a.a. de tamanho  $n_1 \Rightarrow \bar{x}_1$ : média da amostra 1 s<sub>1</sub>: desvio padrão da amostra 1  $\rightarrow$  da pop. normal com média  $\mu_2$  e desvio padrão  $\sigma_2 \Rightarrow$  extrai-<br>se uma a.a. de tamanho  $\textbf{n}_2 \Rightarrow \overline{\textbf{x}}_2$ : média da amostra 2  $\bar{\mathsf{x}}_2$ : média da amostra 2

s<sub>2</sub>: desvio padrão da amostra 2

Obs.: note que os números de observações nas 2 amostras,  $n_1$  e  $n_2$  não precisam ser iguais. A settembra e a settembra e a settembra e a settembra e a settembra e a settembra e a settembra e a settembra e a settembra e a settembra e a settembra e a settembra e a settembra e

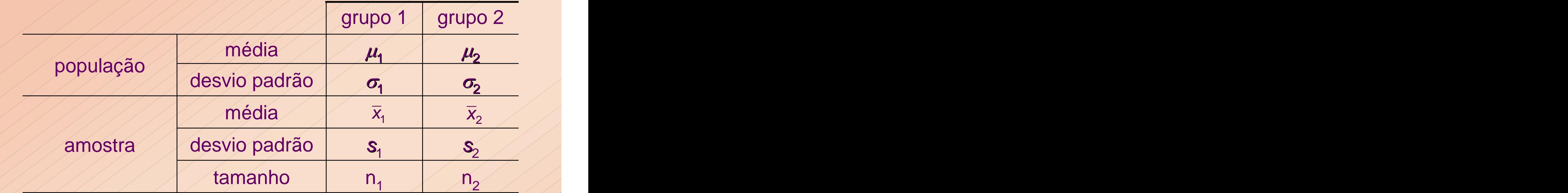

Situações possíveis com respeito às variâncias  $\sigma_1^2 e \sigma_2^2$ .  $2^{2}$   $2^{1}$  $e^{2}$  $2.77$  $\frac{1}{\sqrt{2}}$ 

- 1. conhecidas: teste Z
- 2. desconhecidas:
	- iguais: teste-t de duas amostras.
	- diferentes: teste-t modificado.

Obs.: O teste de comparação de variâncias pode ser utilizado como um procedimento preliminar em teste de comparação de médias, auxiliando a escolha da técnica adequada.

Hipóteses:  $H: \mu_1 - \mu_2 = 0$ 

 $A: \mu_1 - \mu_2 \neq 0$ 

• Estimador de  $\mu_1$  -  $\mu_2$ :

## Distribuição do estimador:

Como  $X_1$  e  $X_2$  são independentes com distribuição  $\sqrt{2}$ normal com médias  $\mu_1$  e  $\mu_2$  e desvio padrão  $\sigma_1^2$  e  $\sigma_2^2$ ,  $2\sqrt{2}$  $e^{\frac{2}{2}},$  $2$  /  $\angle$  $\sqrt{\frac{1}{2}}$ respectivamente, então

$$
\overline{X}_1 - \overline{X}_2 \sim N(\mu_1 - \mu_2, \frac{\sigma_1^2}{n_1} + \frac{\sigma_2^2}{n_2}),
$$

resultando  
\n
$$
Z = \frac{(\overline{X}_1 - \overline{X}_2) - (\mu_1 - \mu_2)}{\sqrt{\frac{\sigma_1^2}{n_1} + \frac{\sigma_2^2}{n_2}}}
$$
 N (0,1)

#### · Situação 1: as variâncias das populações são iguais:  $\sigma_1^2 = \sigma_2^2 = \sigma^2$  $2 = \sigma_2^2 = \sigma^2$  $2 = \sigma^2$ 2

$$
\Rightarrow \overline{X_1} + \overline{X_2} + N(\mu_1 - \mu_2, \sigma^2(\frac{1}{n_1} + \frac{1}{n_2})),
$$

## resultando,

$$
\sqrt{\frac{2}{\sqrt{\frac{(\overline{X}_{1}-\overline{X}_{2})-(\mu_{1}-\mu_{2})}{n_{1}^2}}}\sim N(0,1)}
$$

É comum que o valor verdadeiro de  $\sigma^2$  não seja não seja conhecido. Nesse caso, precisamos estimá-lo.

## estatística do teste:

$$
T = \frac{(\overline{X}_1 - \overline{X}_2) - (\mu_1 - \mu_2)}{\sqrt{s_p^2(\frac{1}{n_1} + \frac{1}{n_2})}} \sim t_{(n_1 + n_2 - 2)},
$$

$$
\text{sendo} \quad s_p^2 = \frac{(n_1 - 1)s_1^2 + (n_2 - 1)s_2^2}{n_1 + n_2 - 2}.
$$

- A estimativa  $s_p^2$  combina informação de ambas amostras para se produzir uma estimativa mais confiável de  $\sigma^2$ ;  $2.$  / / / / ;  $\frac{1}{2}$ - Na verdade, s<sub>p</sub><sup>2</sup> é média ponderada das duas variâncias amostrais  $s_1^2$  e  $s_2^2$ , onde cada variância é ponderada pelos seus graus de liberdade associados; - Se  $n_1$  é igual a  $n_2$ ,  $s_p^2$  é a média aritmética simples; caso

contrário, maior peso é dado à variância da maior amostra.

· Distribuição de T:

Sob a hipótese nula H:  $\mu_1 - \mu_2 = 0$ , a estatística de teste  $T$ tem uma distribuição *t-student* com  $(n_1+n_2-2)$  g.l.

 $\Rightarrow$  A partir dessa distribuição podemos encontrar P (nível descritivo), para verificar a significância da diferença amostral  $\bar{x}_1 - \bar{x}_2$ , quando  $\mu_1 = \mu_2$ .

Se  $P \leq \alpha$ , rejeitamos a hipótese nula H. Como concluir ?<br>Se  $P \le \alpha$ , rejeitamos a hipótese nula H.<br>Se  $P > \alpha$ , não rejeitamos H. Voltando ao exemplo, para as hipóteses

H : <sup>1</sup>- <sup>2</sup>= 0  $A$ :  $\mu_1$ - $\mu_2$   $\neq$  0

Uma a. a. é selecionada de cada população:  $n_1=9$  crianças sadias  $\Rightarrow$   $\bar{x}_1=$  18,9 µmol/l e s<sub>1</sub> = 5,9 µmol/l  $n_{2}=13$  crianças com fibrose cística  $\Rightarrow \bar{x}_{2}=11,9$  µmol/l e  $\sum_{r} n_1 = 3$  chanças saulas  $\Rightarrow n_1 = 10, 9$  finolit e  $s_1 = 3, 9$  finolit e<br>  $n_2 = 13$  crianças com fibrose cística  $\Rightarrow \bar{x}_2 = 11, 9$  finolit e  $\bar{x}_2$  = 11,9  $\mu$ mol/l e

Pergunta: É provável que a diferença observada nas médias das amostras -- 18,9 versus 11,9 µmol/l -- seja o resultado de uma variação ao acaso, ou devemos concluir que a discrepância seja devida a uma verdadeira diferença das médias das populações?

### Comentário:

Algumas vezes inicia-se uma análise construindo um IC separado para a média de cada população; por ex., IC de 95% para os níveis séricos médios de ferro de crianças com e sem fibrose cística;

 $\Rightarrow$  em geral, se os dois intervalos não se sobrepõem, isso sugere que as médias das populações são diferentes; no entanto, essa técnica não é um teste de hipótese formal. Em nosso exemplo, há uma pequena quantidade de sobreposição entre os intervalos; conseqüentemente, não é possível extrair qualquer tipo de conclusão significativa.

No exemplo, notar que as 2 amostras de crianças foram aleatoriamente selecionadas de populações normais distintas; assumiu-se, ainda, que as variâncias das populações são iguais e desconhecidas  $\Rightarrow$  o teste-t de duas amostras é a técnica apropriada.

teste bilateral e nível de significância  $\alpha$  = 0,05. 37,74  $9 + 13 - 2$  $(9-1)5,9^{2}+(13-1)6,3^{2}$  $\bar{x}_1 - \bar{x}_2 = 18,9 - 11,9 = 7,0$  $s_0^2 = \frac{(9-1)5,9 + (13-1)0,3}{(9-1)2,9} = 37,74$  $p$  -  $\frac{1}{1}$   $\frac{1}{0}$   $\frac{1}{10}$   $\frac{1}{10}$   $\frac{1}{10}$   $\frac{1}{10}$   $\frac{1}{10}$ 

$$
\frac{1}{2}\sqrt{t}=\frac{1-0}{\sqrt{37,74(\frac{1}{9}+\frac{1}{13})}}=2,63
$$

nível descritivo (usando t-Student com 9+13-2= 20 g.l.):  $P = 2 \times P(T \ge 2,63) = 2 \times 0,008 = 0,016 < 0,05 \implies$  rejeitamos H.

 $\Rightarrow$  A diferença entre o nível sérico médio de ferro de crianças saudáveis e o nível médio de crianças com fibrose cística é estatisticamente significante.

Baseado nessas amostras, parece que as crianças com fibrose cística sofrem de uma deficiência de ferro.

A quantidade  $\bar{x}_1 - \bar{x}_2$  fornece uma estimativa por ponto para  $1 - \mu_{2}$ , and the set of the set of the set of the set of the set of the set of the set of the set of the set of the set of the set of the set of the set of the set of the set of the set of the set of the set of the set  $-\mu_2$ , and the same of the same of the same of the same of the same of the same of the same of the same of the same of the same of the same of the same of the same of the same of the same of the same of the same of the s ;

 $\cdot$  Intervalo de 95% confiança para  $\mu_1$  -  $\mu_2$ :

$$
((18,9-11,97)\mp 2,086\sqrt{37,74[\frac{1}{9}+\frac{1}{13}]} )=
$$

(1,4 ;12,6)

 $\Rightarrow$  Diferentemente dos intervalos separados para cada média, esse intervalo de confiança para a diferença das médias é equivalente ao teste de hipótese de duas amostras conduzido ao nível de 0,05. (Note que, como esperado, o intervalo não contém o valor zero.

- Situação 2: as variâncias das populações são desiguais:  $\sigma_1^2 \neq \sigma_2^2$ 2 2 and 2 and 2 and 2 and 2 and 2 and 2 and 2 and 2 and 2 and 2 and 2 and 2 and 2 and 2 and 2 and 2 and 2 and 2 Nesse caso, aplica-se uma modificação do teste-t de duas amostras. Ao invés de usar s<sub>p</sub><sup>2</sup> como uma estimativa da variância comum  $\sigma^2$ , estimamos  $\sigma_1^2$  por  $s_1^2$  e  $\sigma_2^2$  por  $s_2^2$ .  $2 \text{ nor } s^2$ por  $s_2^2$ .  $2$  and  $\sim$   $2$  and  $\sim$  .
	- → A estatística do teste apropriada é:

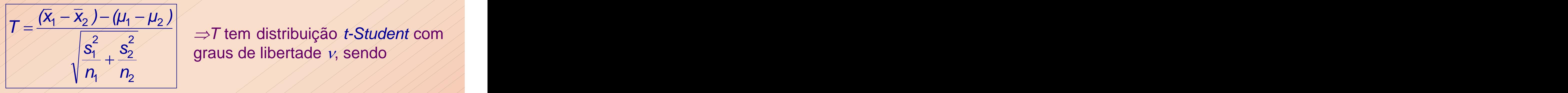

 $2 \times 2 \times 1$   $\rightarrow$  Term distributyay *t*-student com  $\rightarrow$  $\frac{S_1^2}{S_2^2}$  graus de libertade  $\frac{1}{2}$ 

> $[(\frac{\xi_1}{n_1})^2/(n_1-1)+(\frac{\xi_2}{n_2})^2/(n_2-1)]$  $[(s_1/h_1) + (s_2/h_2)]^2$ 21 1  $\mu$  2  $\rightarrow$  1  $\mu$  $2/\sqrt{2/\sqrt{2/\sqrt{2}}}\approx 2$  $1/$  1  $1/4$   $7/9$   $2/12/$   $1/12$   $7/1$  $2\sqrt{2}$   $\sqrt{2}$   $\sqrt{$  $1^{111}$ 1)  $1^{11}$ 2  $2N$  / / / /  $2/\sqrt{12}$  $11 \frac{y}{2} \frac{y}{12} \frac{1}{1}$  $2\sqrt{2\sqrt{2}}$  $\binom{11}{1}$   $\binom{3}{2}$   $\binom{1}{2}$   $\binom{1}{2}$  $s_1^2/n_1^2/(n_1^2-1)+(s_2^2/n_2)^2/(n_2^2-1)$  $s_1^2/n_1 + (s_2^2/n_2)$  ///////  $2\sqrt{1-\frac{1}{2}}$

 $\sim$ 

e o valor de  $\nu$  é, então, arredondado para baixo para o inteiro mais próximo.

[This document was created with Win2PDF available at http://www.daneprairie.com.](http://www.daneprairie.com) The unregistered version of Win2PDF is for evaluation or non-commercial use only.